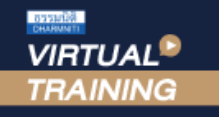

้บริษัท ฝึกอบรมและสัมมนาธรรมนิติ จำกัด

สงวนลิขสิทธิ์รหัสหลักสูตร 21/2217Z

ผูทำบัญชี : บัญชี 6 ชั่วโมง ผูสอบบัญชี : บัญชี 6 ชั่วโมง

จัดอบรมหลักสูตรออนไลน์ ผ่าน zoom

หามบันทึกเทป รวมถึงอุปกรณอิเล็กทรอนิกสทุกชนิด

หลักสตรนี้จะมีการบันทึกเสียงและภาพของผู้เข้าอบรมทุกคนตลอดระยะเวลาการอบรมเพื่อใช้เป็นหลักฐานในการนำส่งสภาวิชาชีพบัญชี

# การจัดทำบัญชีและงบการเงิน ใหสอดคลองกับ สภาพที่แทจริงของกิจการ NPAEs

พรอม Update TFRS for NPAEs ปรับปรุงใหม

บังคับใช 1 มกราคม 2566

- $\overline{M}$  ประเด็นด้านบัญชีเกี่ยวกับสินทรัพย์หนี้สินและส่วนของเจ้าของธุรกิจ
- $\overline{\mathbf{y}}$  แนวปฏิบัติที่ถูกต้องเกี่ยวกับการจัดทำบัญชีสำหรับกิจการที่ไม่มี สวนไดเสียสาธารณะ (TFRS for NPAEs)
- $\blacksquare$  Update มาตรฐานการรายงานทางการเงิน NPAEs ฉบับใหม่

### หัวขอสัมมนา

- 1. การจัดทำบัญชีของธุรกิจกับการวางแผนธุรกิจและเพิ่มขีดความสามารถในการแขงขัน กิจการที่ไมมีสวนไดเสียสาธารณะ (NPAEs)
- update มาตรฐานการรายงานทางการเงิน NPAEs ฉบับใหม (บังคับใช 1 มกราคม 2566)
- การบันทึกหนี้สูญไดรับคืนเปนรายไดอื่น พรอมเปดเผยขอมูล
- การเปลี่ยนแปลงนโยบายการบัญชี
- การตีราคาที่ดิน อาคาร และอุปกรณ์ใหม่ (revaluation) และการวัดมูลค่ายุติธรรมของ อสังหาริมทรัพยเพื่อการลงทุน
- การประมาณการโปรแกรมสิทธิพิเศษใหกับลูกคาการเปดเผยขอมูลที่เกี่ยวของ
- การรวมธุรกิจ
- การปฏิบัติในชวงการเปลี่ยนผาน (ใหม)
- การจัดทำและนำเสนองบการเงินสำหรับ
- กิจการที่ไมมีสวนไดเสียสาธารณะ (NPAEs)
- 2. ประเด็นด้านการบัญชีเกี่ยวกับสินทรัพย์งองธุรกิจเพื่อให้เกิดความสอดคล้อง กับสภาพที่แทจริงของกิจการตามมาตรฐานการรายงานทางการเงิน NPAEs
- เงินสดและรายการเทียบเท่าเงินสด - เงินลงทน
- ลูกหนี้การคาและลูกหนี้อื่น สินคาคงเหลือ
- ที่ดิน อาคารและอุปกรณ ตนทุนการกูยืม
- 
- อสังหาริมทรัพยเพื่อการลงทุน สินทรัพยไมมีตัวตน
- 
- 3. ประเด็นด้านบัญชีลูกหนี้/เจ้าหนี้ เงินกู้ยืมกรรมการกับความสอดคล้องกับสภาพที่แท้จริง ของกิจการตามมาตรฐานการรายงานทางการเงิน NPAEs
- 4. ประเด็นดานการบัญชีเกี่ยวกับหนี้สินและสวนของเจาของของธุรกิจเพื่อใหเกิดความ สอดคลองกับสภาพที่แทจริงของกิจการตามมาตรฐานการรายงานทางการเงิน NPAEs
- ประมาณการหนี้สินและหนี้สินที่อาจจะเกิดขึ้น
- ผลประโยชนพนักงาน และภาระผูกพันผลประโยชนพนักงาน
- สัญญาเชา
- สวนของเจาของ กำไร(ขาดทุน) สะสม การตั้งสำรองตามกฎหมาย
- 5. ธุรกรรมเกี่ยวกับรายได้และค่าใช้จ่ายของธุรกิจ เพื่อให้เกิดความสอดคล้องกับ สภาพที่แทจริงของกิจการตามมาตรฐานการรายงานทางการเงิน NPAEs
- รายไดและคาใชจาย รวมถึงแตมสะสม และหลักการเรื่อง ตัวการและตัวแทน
- การรับรูรายไดสำหรับธุรกิจอสังหาริมทรัพย
- ผลกระทบจากการเปลี่ยนแปลงอัตราแลกเปลี่ยนเงินตราตางประเทศ
- สัญญากอสราง
- การเปลี่ยนแปลงนโยบายการบัญชีการเปลี่ยนแปลงประมาณการทางบัญชี และการแกไขขอผิดพลาด
- 6. เหตุการณภายหลังรอบระยะเวลารายงานทางบัญชีที่ตองปรับปรุงและไมปรับปรุง
- 7. หลักการที่ตองตรวจสอบทางการเงินของกิจการที่ไมมีสวนไดเสียสาธารณะ (NPAEs)
- การแสดงรายการในงบการเงินใหถูกตอง
- รายการย่อที่ถูกต้อง
- 8. คุณธรรม จริยธรรมและจรรยาบรรณของผูประกอบวิชาชีพบัญชี

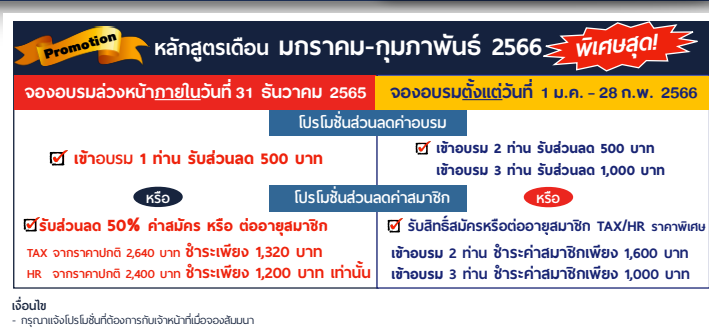

- โปรโมชั่นส่วนลดค่าอบรม ใช้เฉพาะหลักสูตร On-site ราคา 3,900 บากขึ้นไป หรือ หลักสูตร Online ราคา 2,700 บาท ขึ้นไป (ยังไม่รวม VAT) / ไม่ร่วมโปรโมชั่นอื่น<br>- โปรโมชั่นส่วนลดค่าสมาชิก ไข้เป็นส่วนลดการสมัครหรือต่อหลุมชิกอาราคา

วิทยากร

## **ดร.สิงห์ชัย อรุณวุฒิพงศ์**

ผูสอบบัญชีรับอนุญาต อาจารยพิเศษมหาวิทยาลัยเอกชนชื่อดัง และที่ปรึกษาบริษัทเอกชน

### กำหนดการสัมมนา

## วันอังคารที่ 17 มกราคม 2566

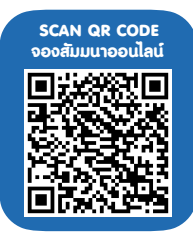

เวลา 09.00 - 16.30 น.

อัตราคาสัมมนา

**สมาชิกท่านละ 3,200 + VAT 224 = 3,424 บาท** 

**บุคคลทั่วไปท่านละ 3,700 + VAT 259 = 3,959 บาท**

พิเศษ!!

"รับชำระเงินผ่านระบบ QR CODE หรือโอนเงินผ่านธนาคารเท่านั้น"

#### เงื่อนไขการอบรม

- ผูเรียนตองมี User Zoom สวนตัว  $\blacktriangledown$
- ห้ามบันทึกภาพ วีดีโอ แชร์ หรือนำไปเผยแพร่  $\triangledown$
- ชำระเงินผานระบบ QR Code หรือโอนเงินผานธนาคาร  $\blacktriangledown$
- ผูเขาอบรมสามารถสอบถามคำถามไดระหวางการอบรม  $\blacktriangledown$
- มีคอมพิวเตอรหรืออุปกรณที่เชื่อมตอระบบ  $\blacktriangledown$ เครือขายอินเตอรเน็ตไดไมต่ำกวา 10 mb

สำรองที่นั่งออนไลนที่www.dst.co.th โทรศัพท 02-555-0700 กด 1, Mobile 086-307-2136

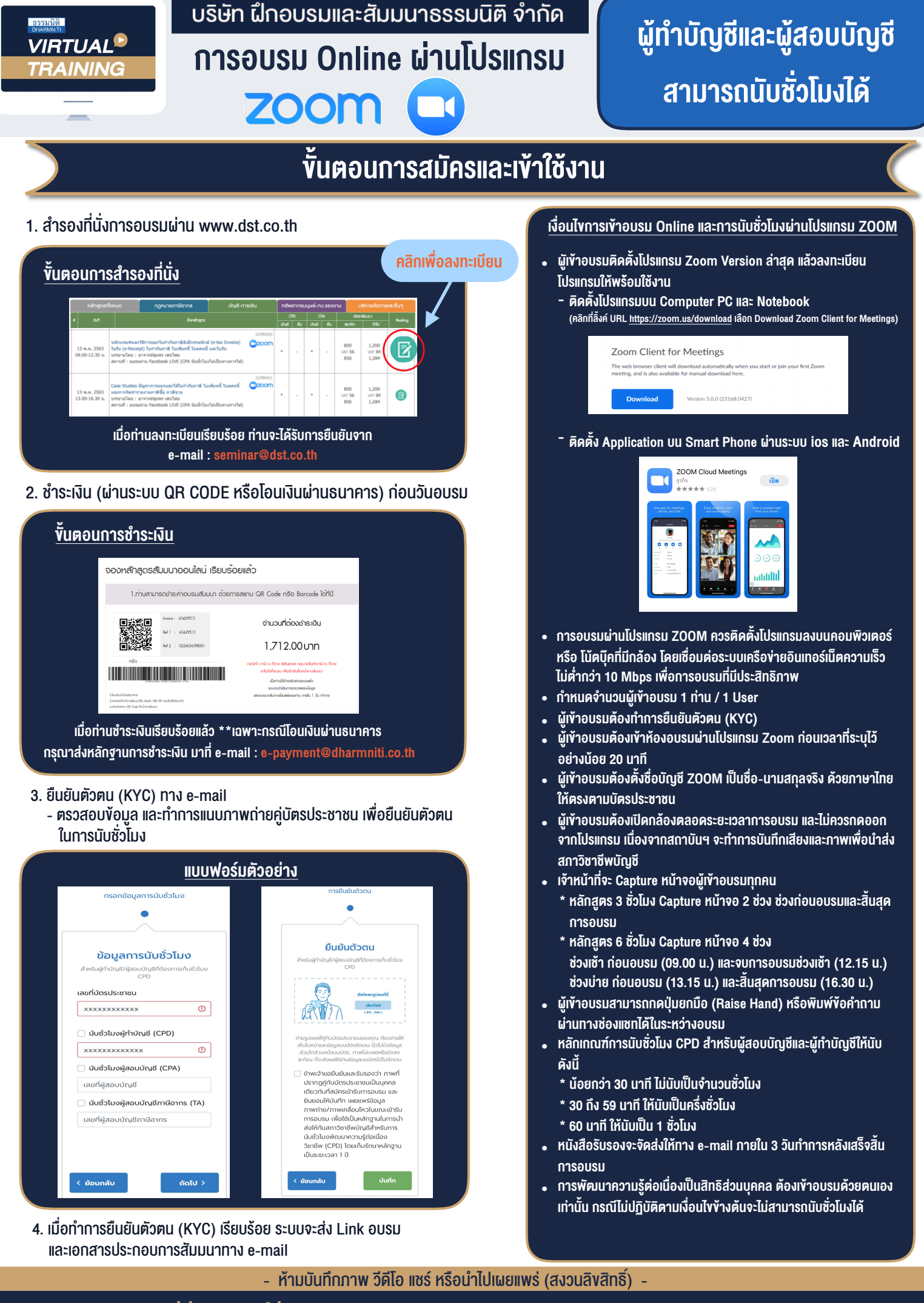

**สํารองที่นั่งออนไลน์ที่ www.dst.co.th Call center 02-555-0700 กด 1 ,02-587-6860-4**